Questions or feedback? Contact us at support@datacite.org!

You are receiving this email because you are on the DataCite allmembers or allusers list.

Should you no longer wish to receive these newsletters, please unsubscribe from the DataCite mailing list.

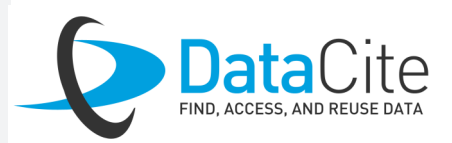

# **DataCite Newsletter** October 2020

## What's new?

- **DataCite policies, licenses and agreements**. Earlier this year we set out the Vision 2020, which included optimizing internal operations, systems and processes as one of the strategic priorities for this year. As such, we have spent time reviewing our policies, licenses and agreements with the assistance of our legal counsel. Following this work, we are pleased to share an update on several key outcomes on [our](https://doi.org/10.5438/vjsa-1540)  [blog.](https://doi.org/10.5438/vjsa-1540)
- **Recordings of our member meetings**. Humanity will remember 2020 for lots of reasons. Maybe one of them will be that it was the year that conferences and meetings around the globe went online. DataCite stepped up to the challenge by bringing our annual member meeting to the virtual realm in 3 different time zones. We would like to thank our members for their participation and input. The [recordings](https://www.youtube.com/channel/UCVsSDZhIN_WbnD_v5o9eB_A) are now available online!
- **Submit your PIDapalooza session!** Do not miss your chance to be part of the most exciting festival of the year! Today is the deadline for [session proposals,](https://www.pidapalooza.org/upcoming-festival) but we are extending it a couple of days to give you a last chance to submit your interactive PID ideas. We hope to see you there!

**DataCite Commons.** The **FREYA** project is coming to an end and we are very excited that we officially released [DataCite Commons](https://commons.datacite.org) this week. DataCite Commons provides an interface for users to query the PID graph which includes over 20 million DOIs from DataCite, ~9 million DOIs from CrossRef, over 10 million ORCID records and ~98 thousand ROR identifiers and their connections. You can read more on [our blog.](https://doi.org/10.5438/mkpq-4w71)

## Tech update

Broadcasting over the course of [24 consecutive hours all across the globe,](https://pidapalooza.org/upcoming-festival) starting January 27, 2021, #PIDapalooza21 will be a one-of-a-kind experience you won't want to miss.

**Restricting domains.** Repository settings allow members to limit the list of domains that can be used to register URLs for DOIs. This month we fixed a bug related to this field. It is important that all members make sure the *domain field* is set correctly following the **documentation**. You can use an asterix to allow any domain or list subdomains if you want to limit the list of domains.

**Metadata schema 4.4.** The DataCite Metadata working group is very busy working on the next schema update. Several of you have asked us when this will be released and the working group has shared with us that version 4.4 will be released in Q1 2021.

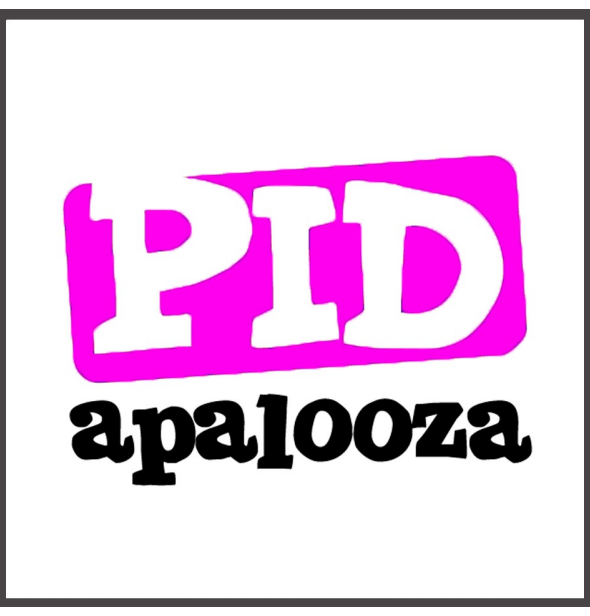

## Question of the month

*Every day we receive questions about DataCite services. Each month we will share one of our favorites.*

#### **What is the repository domain filter and how can I update it?**

The domain filter allows repositories to limit the list of URL domains that can be used to register DOIs*.* When creating a DOI (in Fabrica or via an API), if you are seeing the URL field in red and the message "Please enter a URL that is allowed in the domains settings of the repository" you need to check

the repository domain settings in your repository account.

- 1. Log in with your repository account credentials.
- 2. Under the settings tab click on "update repository".
- 3. Scroll down to see the domain settings for your repository and update as required. Make sure all possible domain names are separated by a comma, and that there is no space before or after the comma. When you use the wildcard \*, make sure it is for a subdomain and followed by a dot and the rest of the domain.

More information can be found [here.](https://support.datacite.org/docs/update-repository-settings#domains)

### Save the date!

Maybe you've been part of PIDapalooza since the very beginning. Or maybe you're brand new to PIDs. Or maybe you've always wanted to attend PIDapalooza but never had the opportunity to do so.

Whatever the case may be, #PIDapalooza21 is for (all of) you!

Catch up on identifier basics in a new PIDs 101 track. Learn about PIDs in Spanish or Japanese or another language at international PID community sessions. Hear about the mysteries and magic of PIDs from experts in the field. And pop into virtual coffee chats and party breaks to get to know fellow PID fans from all over the world.

Oh, and did we mention that #PIDapalooza21 is free?

What are you waiting for? Register [NOW.](https://www.eventbrite.com/e/pidapalooza-2021-registration-123019983081)

## Welcome to new DataCite members

- [Hochschulbibliothekszentrum des Landes Nordrhein-Westfalen \(hbz\)](http://www.hbz-nrw.de)
- [National Ecological Observatory Network \(NEON\)](https://www.neonscience.org/)
- [South African Radio Astronomy Observatory](https://www.sarao.ac.za/)
- [F1000](https://f1000research.com/)
- [GFZ German Research Centre for Geosciences](https://www.gfz-potsdam.de/en/home/)
- [University of Debrecen](https://unideb.hu/)